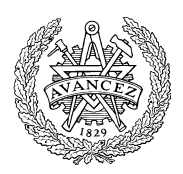

# Hemtentamen med lösningsförslag

# DAT017 (DAT016) Maskinorienterad programmering IT

EDA482 (EDA481) Maskinorienterad programmering D EDA487 (EDA486) Maskinorienterad programmering Z DIT151 Maskinorienterad programmering GU

# Måndag 16 mars 2020, kl. 14.00 - 18.00

# Examinator

Roger Johansson

# Kontaktpersoner under tentamen:

Roger Johansson, epost (Canvas)

# Tillåtna hjälpmedel

Alla hjälpmedel är tillåtna så länge uppgifterna löses på individuell basis utan att konsultera någon annan än examinator under skrivningstiden.

# Speciellt

För uppgifterna 2-4 krävs, utöver kod, beskrivningar av vad som görs och hur koden är tänkt att fungera. För uppgifterna 1, 5 och 6 krävs väl dokumenterad programkod.

## Lösningar

Anslås senast dagen efter tentamen via kursens hemsida.

## Granskning

Tid och plats anges på kursens hemsida.

# Allmänt

Svar kan avges på svenska eller engelska. Siffror inom parentes anger full poäng på uppgiften.

För full poäng krävs att:

- redovisningen av svar och lösningar är läslig och tydlig. Ett lösningsblad får endast innehålla redovisningsdelar som hör ihop med en uppgift.
- lösningen ej är onödigt komplicerad.
- du har motiverat dina val och ställningstaganden
- assemblerprogram är utformade enligt de råd och anvisningar som getts under kursen.
- C-program är utformade enligt de råd och anvisningar som getts under kursen. I programtexterna skall raderna dras in så att man tydligt ser programmens struktur.

# Betygsättning

För godkänt slutbetyg på kursen fordras att både tentamen och laborationer är godkända.

Maximal poäng är 50 och tentamenspoäng ger slutbetyg enligt: (EDA/DAT/LEU):  $20p \leq betyg$  3 < 30p  $\leq betyg$  4 < 40p  $\leq$ betyg 5. För betyg 5 krävs dessutom samt nöjaktigt svar på uppgift 7.

respektive (DIT):  $20p \leq b$ etyg G < 35p  $\leq$  VG, för betyg VG krävs dessutom nöjaktigt svar på uppgift 7.

# Uppgift 1 (6p)

- (a) Vi har deklarationerna: char j; int k; Visa en kodsekvens, i ARMv6 assemblerspråk, som evaluerar uttrycket  $\uparrow$  + (2\*k) -1 till register R0. (2p)
- (b) I funktionen g har vi registerallokeringen: R4: lokal variabel my\_g R5: lokal variabel my rv I funktionen void g(int param) görs följande funktionsanrop: my  $rv = f(my g, param)$ ; Visa hur detta då kodas i ARMv6 assemblerspråk. (2p)
- (c) Visa koden för allokeringen av dessa fyra variabler med det minsta möjliga minnesutrymme (2p)

```
 int i1; 
 char c1; 
 short s1; 
 unsigned char c2;
```
## Uppgift 2 (4p)

Följande funktion, meanvalue, bestämmer medelvärdet av tal i en vektor: unsigned int meanvalue (int n, unsigned short  $*v$  )

```
{ 
  unsigned int sum; int i; 
  if( n \leq 0 )
     return 0xFFFF; 
  sum = 0:
  for( i = 0; i < n; i++ )
\{sum += (unsigned int) v[i];
   } 
  return sum/n;
```
Antag att instruktionsuppsättningen även innehåller en divisionsinstruktion:

DIVU Rx,Rx,Ry, som utför heltalsdivision (tal utan tecken) Rx ← Ry/Rx och koda funktionen i ARMv6 assemblerspråk.

## Uppgift 3 (8p)

}

En funktion för manipulering av bitar i en operand ska konstrueras. Funktionen deklareras:

unsigned int bitconvert(int method, unsigned int value);

Returvärdet bestäms av parametern value och de två minst signifikanta bitarna i parametern method (oberoende av parametern i övrigt) enligt:

method ( $b_1b_0$ )=00: returnera *bitvis and* av value med dina första 8 siffror från ditt persunnummer (0xYYYYMMDD).

method  $(b_1b_0)=01$ : returnera bitvis komplementet av value.

method  $(b_1b_0)=10$ : returnera de 16 mest signifikanta bitarna av value.

method ( $b_1b_0$ )=11: returnera det 32-bitars tal som bildas från det 16 bitars teckenutvidgade extraherade tal från b<sub>24</sub>-b<sub>8</sub> hos value.

För denna uppgift gäller att sizeof(int) är 4.

# Uppgift 4 (6p)

En funktion CircularShiftRight permuterar textsträngar i en vektor, Följande exempel visar hur funktionen kan användas:

```
char *list[]={"Hello","World","Again"};
int main(void) 
{ 
  printf( "%s %s %s\n", list[0], list[1], list[2] );
   CircularShiftRight ( &list[0], &list[1], &list[2]); 
   printf( "%s %s %s\n", list[0], list[1], list[2] );
} 
ger utskriften: 
Hello World Again
Again Hello World
```
Visa hur funktionen CircularShiftRight kan implementeras i C.

### Uppgift 5: se nästa sida.

## Uppgift 6 (4p)

Antag att en bild på 400x200 pixlar, där varje "pixel" är 8 bitar (00000000 till 11111111) och lagrats med start på minnesstartadress 0x80000000. Visa en kodsekvens i ARMv6 assemblerspråk som går över alla "pixlar" och summerar i register R0 hur många "pixlar", av dessa som har värde större än 128.

### Uppgift 7 (För bedömning av överbetyg)

Förbered en beskrivning av en ny laboratorieuppgift (t.ex. kan baseras på ett av de avancerade ämnena som byggnadsbibliotek, dynamisk minnesallokering eller ett specifikt spel). Du bör presentera en god beskrivning av problemet och vad du förväntar dig att eleverna ska lösa. Efter det bör du också presentera en översikt över svaret som du förväntar dig att eleverna ska göra för att få full poäng.

# Uppgift 5 (22p)

Ett tangentbord för inmatning av sex olika tecken ska konstrueras. Sex stycken återfjädrande omkopplare ansluts därför till port E hos MD407, enligt figuren till höger. En nedtryckt tangent ska representera ett binärt värde 0-5.

Kretsen kan också användas för att känna av en tangentnedtryckning med hjälp av avbrott. För detta kopplas kolumnerna till en NOR-grind, vars utgång är kopplad till bit 0 hos port E.

Anm: Vi påminner om NOR-grindens funktion: utsignalen är '1' så länge alla ingångar är '0'. Då någon av ingångarna blir '1' blir utsignalen '0'.

Nedtryckta tangenter kan detekteras genom att '1' skrivs till någon av bit 7, bit 6 eller bit 5, därefter avläses bit 4 respektive bit 3. För att detta ska vara tillförlitligt måste dessa bitars ingångar förses med "pull-down" samtidigt som utgångarna ska vara "push-pull".

Utöver tangentbordet ansluts också två återfjädrande strömställare, S1 ("Unlock keyboard") med "pull-up"-resistor och S2 ("Lock keyboard") med "pull-down"-resistor enligt figuren till höger.

Dessa används för att generera ytterligare avbrott.

## Visningsenhet

Utöver detta ansluts en utmatningsenhet för visning av två hexadecimala siffror till port E b8-b15.

För full poäng krävs att dina lösningar är tydliga, fullständiga och att du använt lämpliga makrodefinitioner för registeradresser.

- a) Visa med en funktion void gpio init (void) hur port E ska initieras för användning med tangentbord och visningsenhet. (3p)
- b) Visa en funktion void init\_exti(void) som konfigurerar så att bit 0, bit 1 och bit 2 kan kopplas till avbrottssystemet hos MD407 via EXTI-modulen. Avbrott ska ske då omkopplarna sluts, betrakta kopplingarna i figurerna ovan och fundera på vilken flank avbrotten ska ske på. De tre avbrottsfunktionerna namnges KeybIRQ, S1IRQ, S2IRQ. Vektortabellen börjar på adress 0x2001C000 (6p)
- c) Visa en tangentbordsfunktion unsigned char get(void), som returnerar tangentbordets tillstånd. Detta kan vara 0-5 om en tangent tryckts ned, eller 0xF om tangentbordet är låst. (6p)
- d) En tangentnedtryckning ska resultera i ett avbrott via b0. Strömbrytare S2 används för att 'låsa' tangentbordet med ett avbrott via b2. I låst tillstånd ignoreras alla tangentnedtryckningar. Strömbrytare S1 används för att 'låsa upp' tangentbordet med ett avbrott via b1. I upplåst tillstånd registreras och sparas den senast nedtryckta tangentens kod. Visa de tre avbrottsfunktionerna KeybIRQ, S1IRQ, S2IRQ och ange dessas avbrottsvektorer. Du får använda funktionen get från uppgift c även om du inte löst uppgiften. Ledning: Använd en statisk variabel lastkey, för att lagra den senaste tangenten och en variabel locked för tangentbordets tillstånd. (3p)
- e) En enkel utmatningsenhet för visning av två hexadecimala siffror, i form av en char ska användas som indikator och ansluts därför till port E, bit 8-15. Skriv ett huvudprogram som kontinuerligt skriver ut information från tangentbordet (du får använda lösningar från tidigare uppgifter även om du inte gjort dessa). Om tangentbordet är upplåst ska senast nedtryckta tangent (0-5) visas, om tangentbordet är låst ska siffran 0xF visas. Tangentbordet ska initialt vara låst och b7,b6,b5 satta till 1 så att avbrott kan detekteras. (4p)

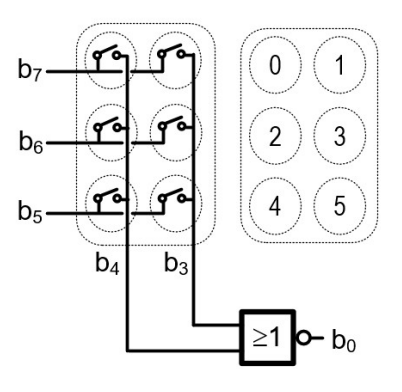

 $S<sub>2</sub>$ 

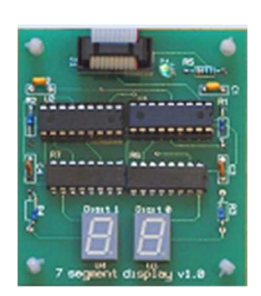

 $D<sub>2</sub>$ 

# Lösningsförslag

### Uppgift 1 a

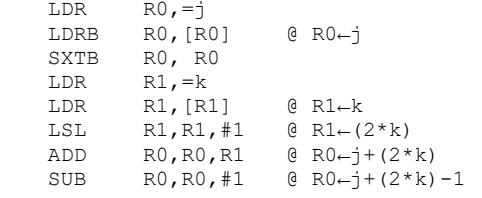

#### Anm: I stället för

 LDR R0,=X LDR R0,[R0] @ R0←X kan LDR R0,X användas

#### Uppgift 1 b

MOV R1, R0 MOV R0,R4 BL f MOV R5,R0

#### Uppgift 1 c

 i1: .SPACE 4 c1: .SPACE 1 c2: .SPACE 1 s1: .SPACE 2

#### Uppgift 2:

```
@ subrutin meanvalue 
@ registeranvändning: 
@ R0: n 
@ R1: v 
@ R2: sum 
@ R3: i 
@ R4: tempregister 
meanvalue: 
           PUSH {R4}<br>CMP R0,#
           CMP RO, #0<br>BGT J.1
                       BGT .L1 @ (n <= 0)? 
          \begin{tabular}{ll} \tt LDR & R0,\tt =0\times FFFF\\ \tt B & .L2 \\ \end{tabular}B . L2 C return 0xFFFF;<br>
. L1: MOV R2, #0 C sum = 0;
                     R2, #0 @ sum = 0;<br>R3, #0 @ i = 0;
          MOV R3, #0 \theta i = 0;
.L3: CMP R3, R0<br>BGE .L4
          BGE .L4 \theta (i < n)?<br>
LSL R4, R3, #1 \theta R4\leftarrowi*siz
           LSL R4,R3,#1 @ R4←i*sizeof(short)<br>ADD R4,R4,R1 @ R4←&v+i*sizeof(sho
                   R4,R4,R1 @ R4←&v+i*sizeof(short)<br>R4,[R4] @ R4← (unsigned int) (v
           LDRH R4,[R4] @ R4← (unsigned int) (v+i*sizeof(short) ) 
           ADD R2, R2, R4 \theta sum = sum + (unsigned int) (v+i*sizeof(short))<br>ADD R3, R3, #1 \theta i++
          ADD R3, R3, #1<br>B .L3
                     .<br>.i3
.L4: DIVU R0,R0,R2 @ R0←sum/n<br>.L2: POP {R4}
           \begin{tabular}{ll} POP & \{R4\} \\ BX & \text{LR} \end{tabular}\rm LR
```
#### Uppgift 3:

}

```
unsigned int bitconvert (int method, unsigned int value)
{ 
   unsigned int rv;
   switch( method & 3)
    { 
       case 0: rv = value; break;case 1: rv = (value ^ 0 \times TFFFFFFFFF ); break; // or rv = ~value;
       case 2: rv = (value \gg 16); break;
       case 3: rv = (value \gg 8) & 0xFFFF);
                if (rv & 0x8000 ) 
                  rv = (rv + 0xFFF0000);
                break; 
 } 
   return rv;
```

```
Uppgift 4: 
Void CircularShiftRight(char** p1, char **p2, char **p3) 
{ 
    char \pi p = \pi p3;
    *p3 = *p2;*_{p2}=*_{p1};*p1=p;
}
Uppgift 5 a 
/* Port E */#define PORT_E_BASE 0x40021000 
#define GPIO_E_MODER ((volatile unsigned int *) (PORT_E_BASE))
#define GPIO_E_OTYPER ((volatile unsigned short *)(PORT_E_BASE+0x4)) 
#define GPIO_E_OSPEEDR ((volatile unsigned int *) (PORT_E_BASE+0x8))<br>#define GPIO_E_PUPDR ((volatile unsigned int *) (PORT_E_BASE+0xC))
            GPIO E PUPDR ((volatile unsigned int *) (PORT E BASE+0xC))
#define GPIO_E_IDRLOW ((volatile unsigned char *)(PORT_E_BASE+0x10))<br>#define GPIO_E_IDRHIGH ((volatile unsigned char *)(PORT_E_BASE+0x
#define GPIO_E_IDRHIGH ((volatile unsigned char *)(PORT_E_BASE+0x11))
#define GPIO_E_ODRLOW ((volatile unsigned char *) (PORT_E_BASE+0x14))
#define GPIO_E_ODRHIGH ((volatile unsigned char *) (PORT_E_BASE+0x15))
void init qpi( void )
{ 
     /* PORT E 
     b15-b8 used for hexadecimal display 
     b7-b5 used for output to rows 
     b4-b0 used for input from columns, NOR gate and switches 
    */ 
    *GPIO_E_MODER = 0x55555400;<br>*GPIO_E_PUPDR = 0x000002A4;*GPIO_E_PUPDR = 0x000002A4; \angle /* Input, b4, b3 and b2 pull down */<br>*GPIO_E_OTYPER= 0x00000000; /* outputs are push/pull */
                                           /* outputs are push/pull */
} 
Uppgift 5 b 
#define SYSCFG_EXTICR1 ((volatile unsigned int *)0x40013808) 
#define EXTI_IMR ((volatile unsigned int *)0x40013C00) 
#define EXTI_FTSR ((volatile unsigned int *)0x40013C0C) 
#define EXTI_RTSR ((volatile unsigned int *)0x40013C08) 
#define EXTI<sup>_</sup>PR ((volatile unsigned int *)0x40013C14)<br>#define NVIC ISER0 ((volatile unsigned int *)0xE000E100)
                             ((volatile unsigned int *)0xE000E100)
#define NVIC_EXTI2_IRQ_BPOS (1<<8) 
#define NVIC_EXTI1_IRQ_BPOS (1<<7) 
#define NVIC_EXTI0_IRQ_BPOS (1<<6) 
#define EXTI2_IRQ_BPOS (1<<2) 
#define EXTI1_IRQ_BPOS (1<<1) 
#define EXTI0_IRQ_BPOS (1<<0) 
#define EXTI2_IRQVEC 0x2001C060 
#define EXTI1_IRQVEC 0x2001C05C 
#define EXTI0_IRQVEC 0x2001C058 
void init_exti( void ) 
{ 
    *SYSCFG_EXTICR1|= 0x0444; /* PE2..PE0->EXTI2--EXTI0 */
    /* Configure the mask bit of the interrupt line (EXTI_IMR) */
    *EXTI_IMR |= (EXTI2_IRQ_BPOS | EXTI1_IRQ_BPOS | EXTI0_IRQ_BPOS );
     /* Configure the Trigger selection bit of the interrupt line (EXTI_RTSR and EXTI_FTSR) */ 
     *EXTI_FTSR |= (EXTI1_IRQ_BPOS | EXTI0_IRQ_BPOS ); /* enable trigger on falling edge */ 
    *EXTI_RTSR \bar{x} = \sim (EXT1\overline{1} \overline{1}R\overline{Q} \overline{B}POS) / \times EXTI RTSR |= EXTI2 IRQ BPOS ; /* enable tri
    *EXTI_RTSR |= EXTI2_IRQ_BPOS ; \overline{A} enable trigger on rising edge */<br>*EXTI_FTSR &= ~EXTI2_IRQ_BPOS; /* disable trigger on falling edge
                                               \frac{1}{2} /* disable trigger on falling edge */
    /* set the interrupt vectors */*((void (**) (void) ) EXTIO IRQVEC) = KeybIRQ;
    *((void (**))(void)) EXTII<sup>I</sup>IRQVEC) = S1IRQ;<br>*((void (**))(void)) EXTI2<sup>I</sup>IROVEC) = S2IRO;
    *(void (**) (void) ) EXTI2^TIRQVEC)/* Enable these interrupts */*NVIC ISER0 |= (NVIC EXTI2 IRQ BPOS | NVIC EXTI1 IRQ BPOS | NVIC EXTIO IRQ BPOS );
} 
Uppgift 5 c 
static char lastkey:
unsigned char get( void ) 
{
```
 unsigned short c; \*GPIO E ODRLOW =  $0x80$  ;  $c = *GPIO E IDRLOW & Ox18;$ if ( c &  $0x\overline{1}0$  ) { lastkey = 0; return; } if ( c  $\&$  8 ) { lastkey = 1; return; }

```
*GPIO E ODRLOW = 0x40 ;
   c = \sqrt{GPIO_EIDRLOW \& 0x18;if ( c & \overline{0x10} ) { lastkey = 2; return; }
   if ( c \& 8 ) { lastkey = 3; return; }
   *GPIO E ODRLOW = 0x20 ;
   c = *GPIO E IDRLOW & Ox18; if ( c & 0x10 ){ lastkey = 4; return;} 
 if ( c & 8 ){ lastkey = 5; return;}
```
#### Uppgift 5 d

}

```
static char locked; 
void KeybIRQ ( void ) 
{ 
   lastkey = get();<br>*GPIO_E_ODRLOW = 0xE0 ;
*GPIO E ODRLOW = 0xE0 ; / Activate keypad */
*EXTI PR = EXTIO IRQ BPOS; \frac{1}{2} Clear this interrupt */
} 
void S1IRQ ( void ) 
{ 
   *EXTI_PR = EXTI1_IRQ_BPOS; /* Clear this interrupt */
   locked = 0;} 
void S2IRQ ( void ) 
{ 
   *EXTI_PR = EXTI2_IRQ_BPOS; /* Clear this interrupt */
   locked = 1;}
```
#### Uppgift 5 e

```
void main(void) 
{ 
     init_gpio(); 
     init_exti(); 
    locked = 1;
    *GPIO E ODRLOW = 0xE0 ; /* Activate keypad */
    while (\overline{1}) { 
        if( locked ) *GPIO E ODRHIGH = 0xF;
        else *GPIO E ODRHIGH = lastkey;
     } 
}
```
#### Uppgift 6

```
LDR R1,=0x80000000 @ starting address for the image 
          LDR R2,=80000 e size in pixels of the picture<br>MOV R3,#0 e iteration conter and offset f
         MOV R3, #0 \theta iteration conter and offset from starting address, initialized to 0<br>MOV R0, #0 \theta counter for values larger than 128, initialized to 0
         MOV R0, #0 	 e counter for values larger than 128, initialized to 0<br>MOV R4, #128 	 e 128 value to be used for compare
                                   @ 128 value to be used for compare
.LOOP: CMP R3,R2 
           BEQ .EXIT 
           LDR R5,[R1,R3] 
           CMP R5,R4 
           BSE .SKIP 
           ADD R0,R0,#1 
.SKIP: ADD R3,R3,#1 
           B .LOOP 
.EXIT:
```